## **[Videos: Animation](https://www.frankwbaker.com/mlc/videos-animation/)**

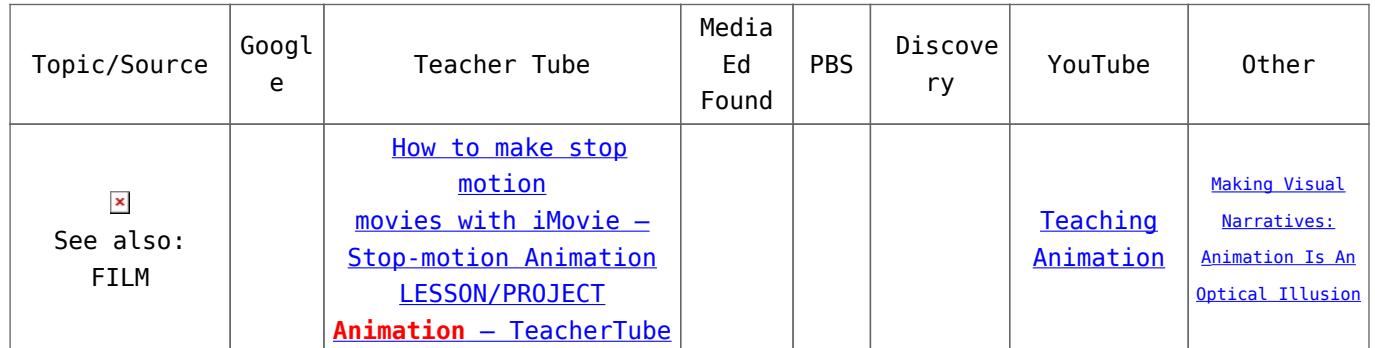